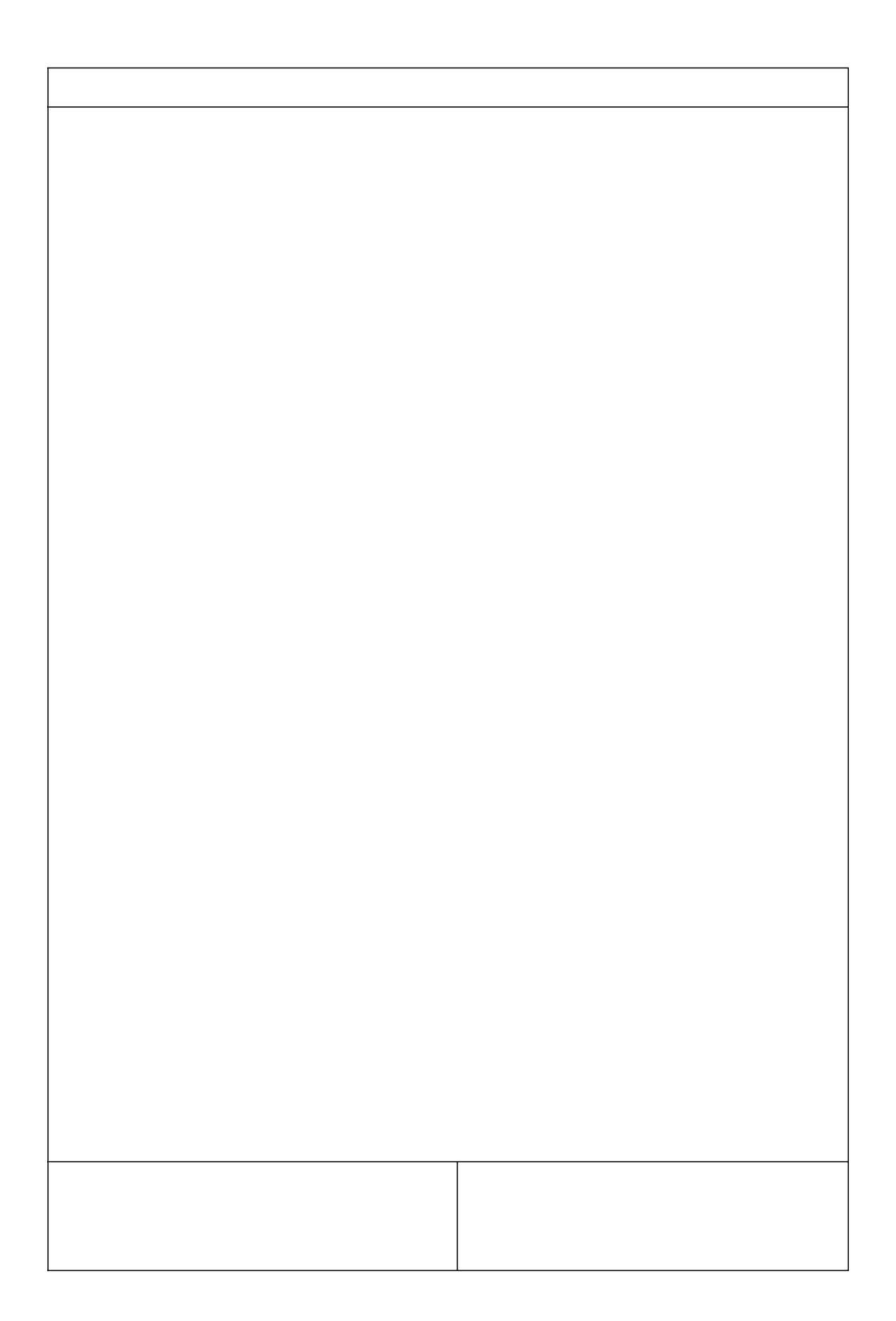

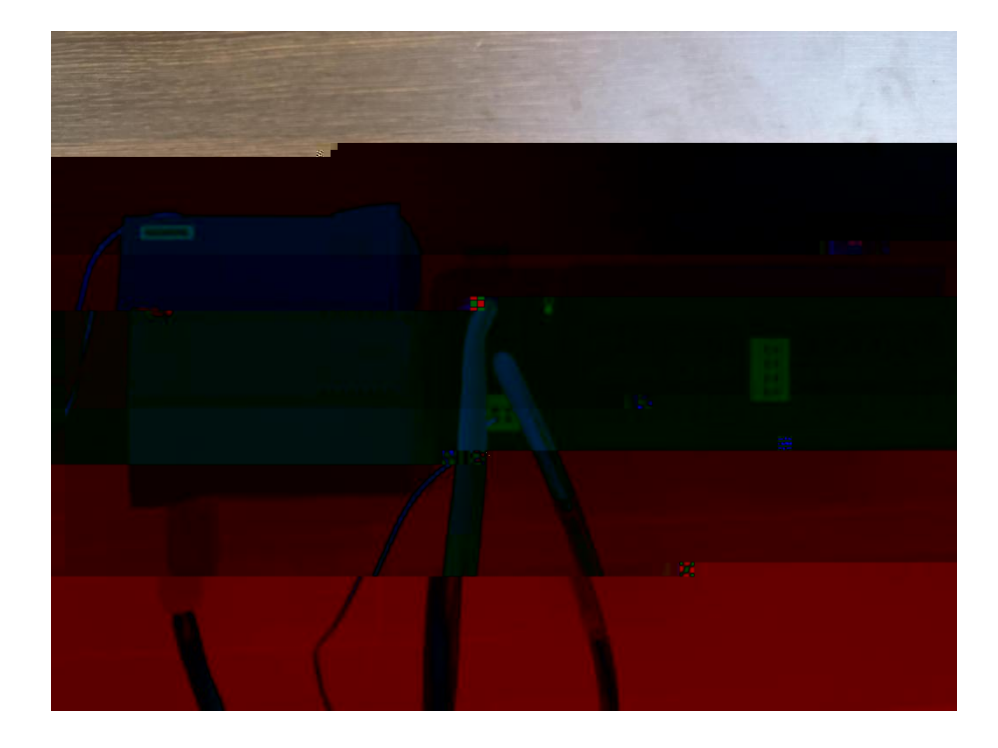

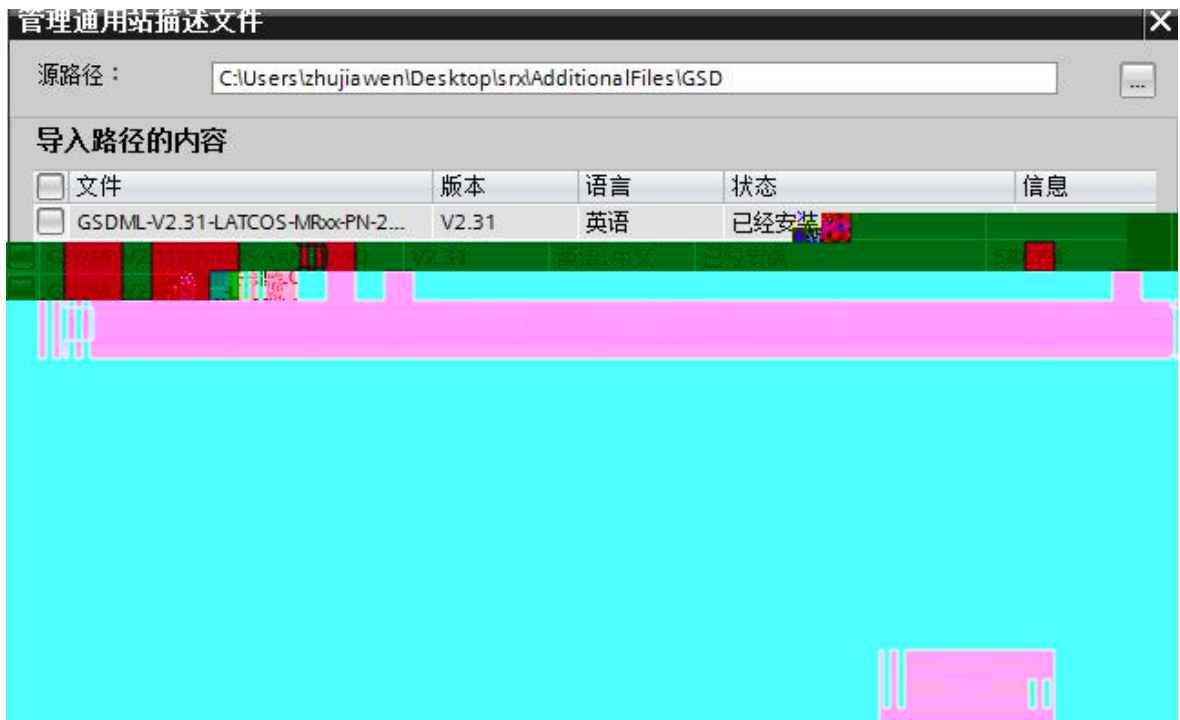

\_\_\_\_\_\_\_\_

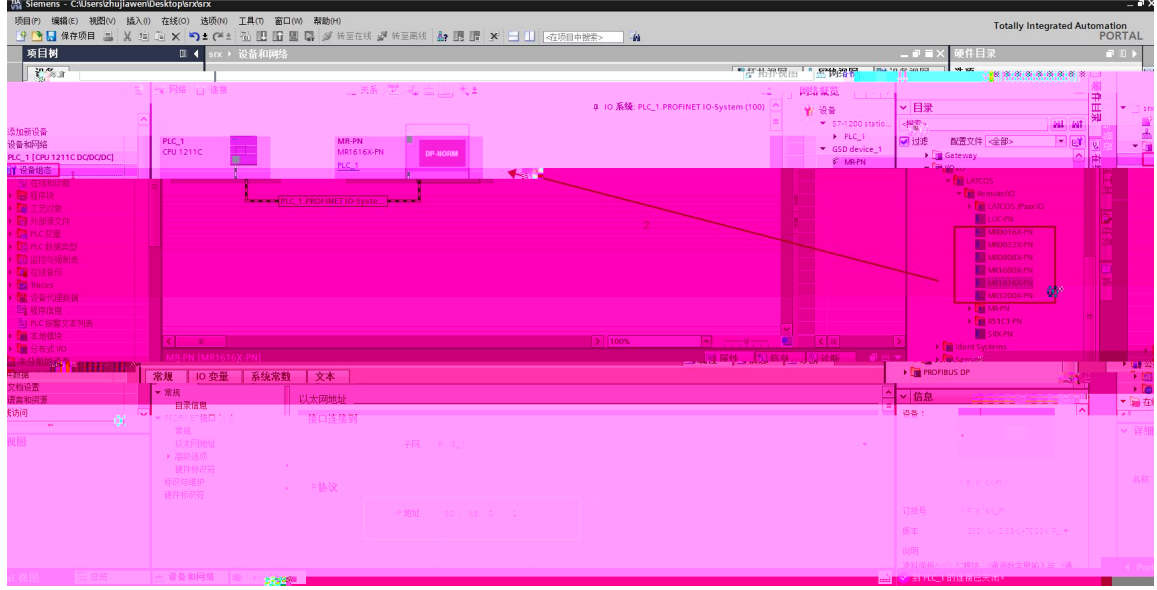

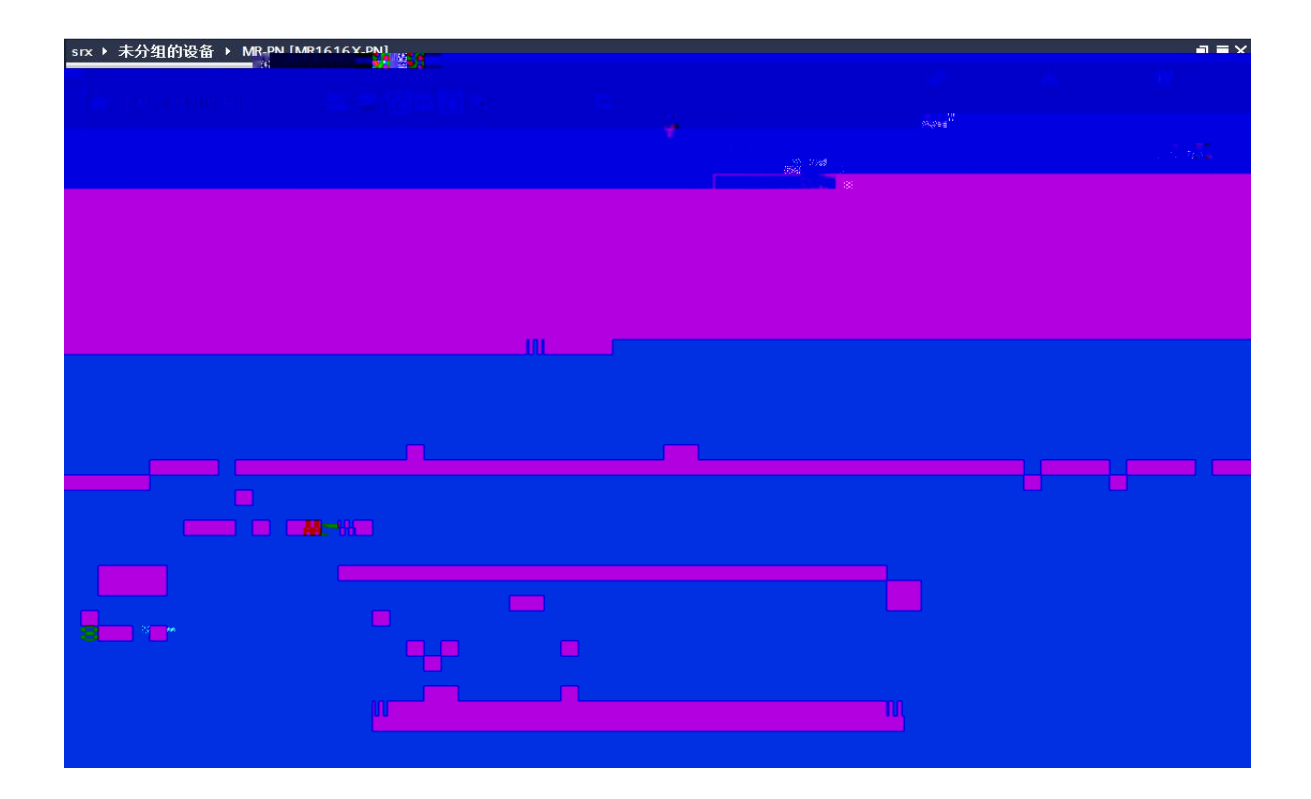

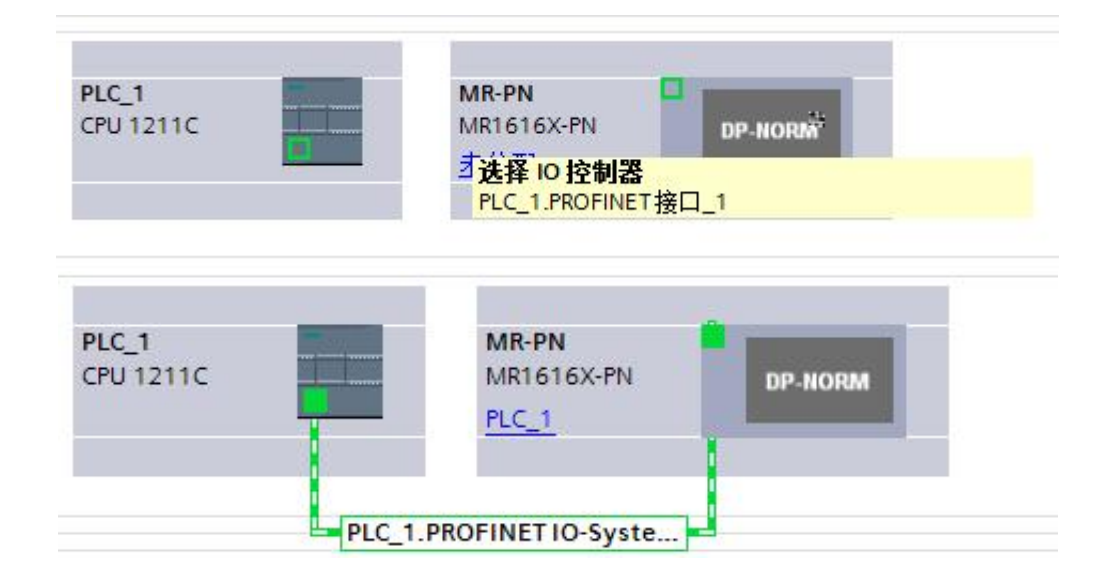

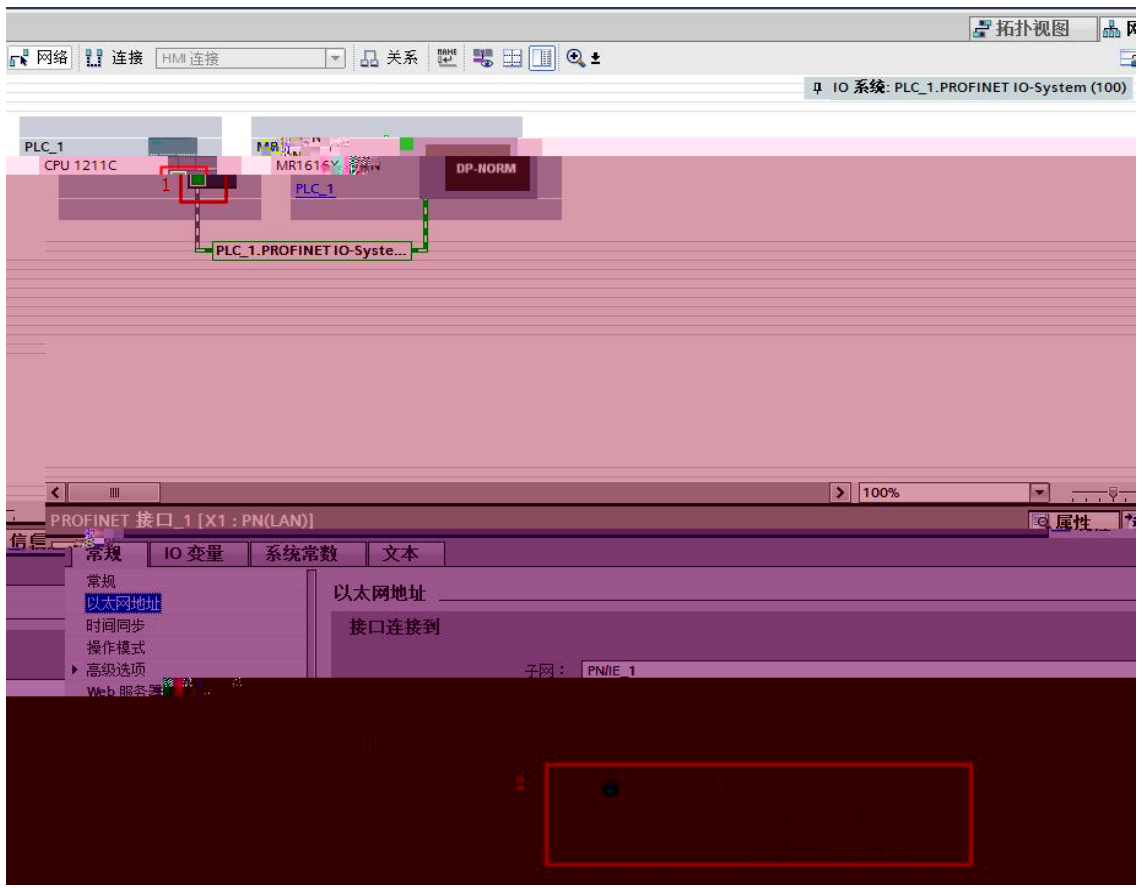

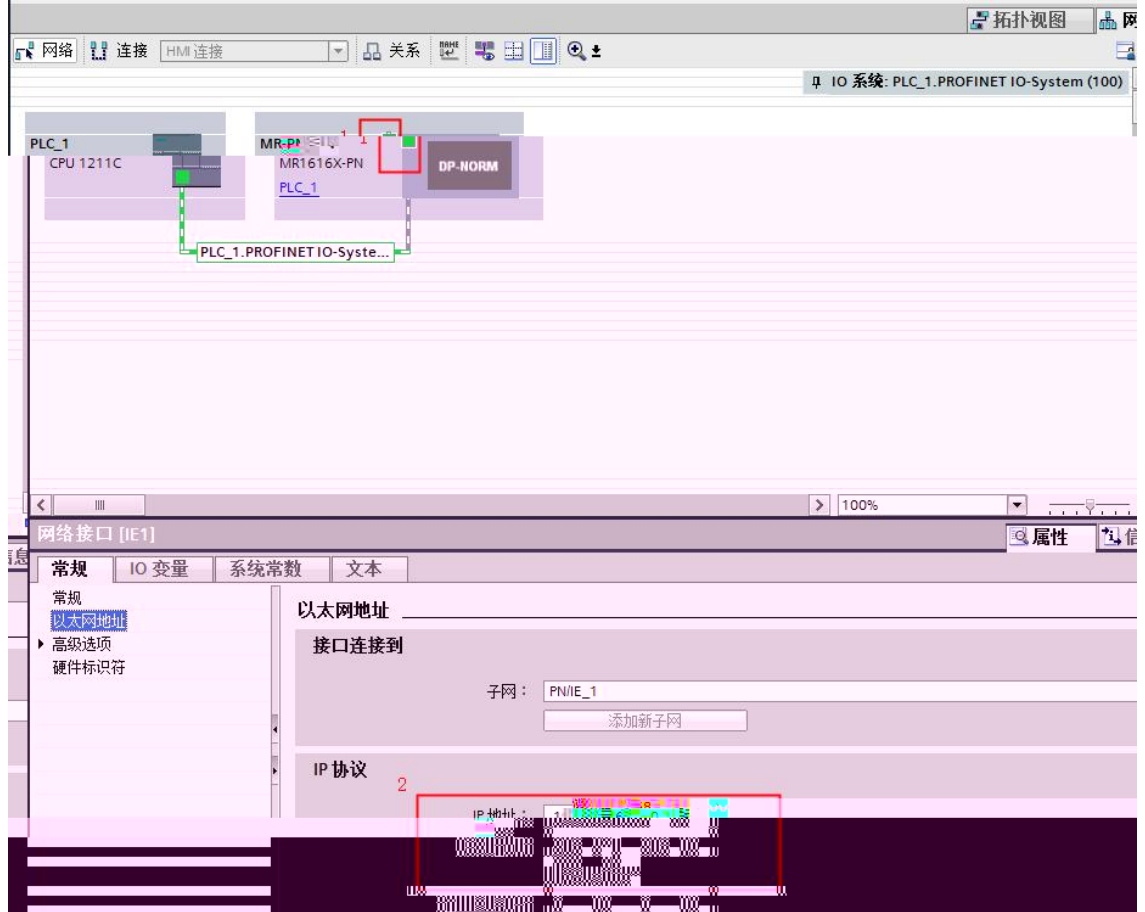

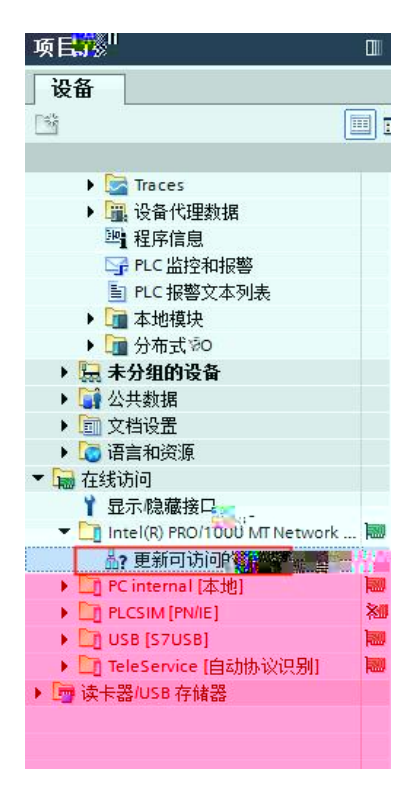

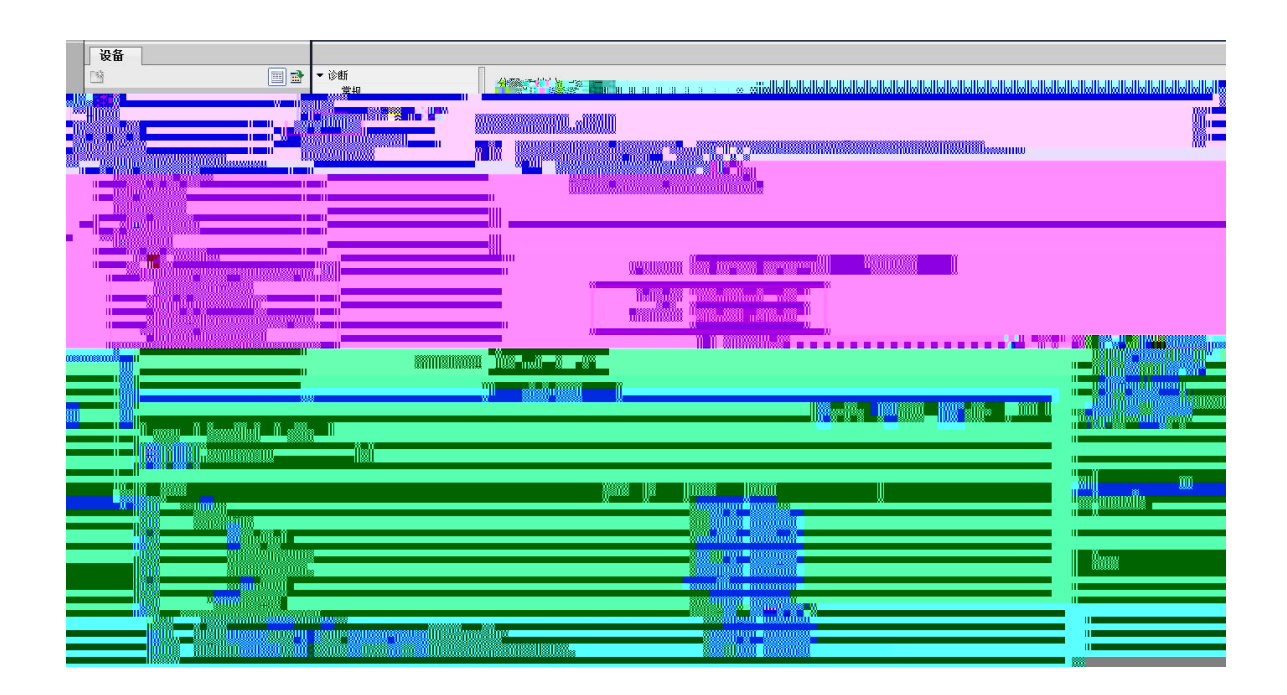

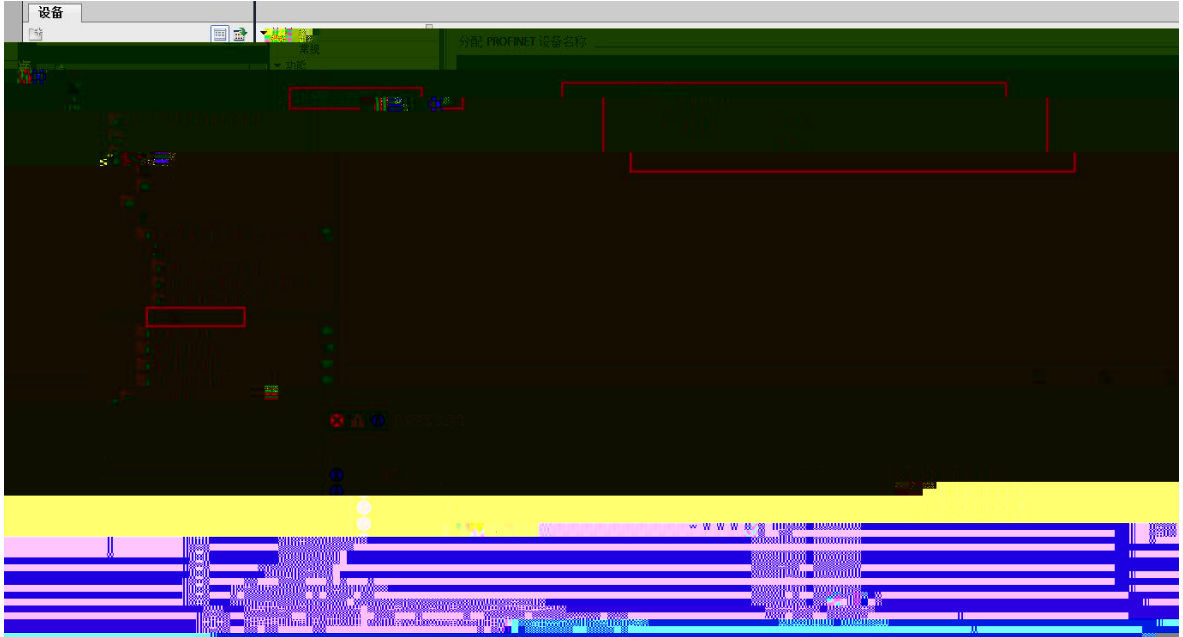

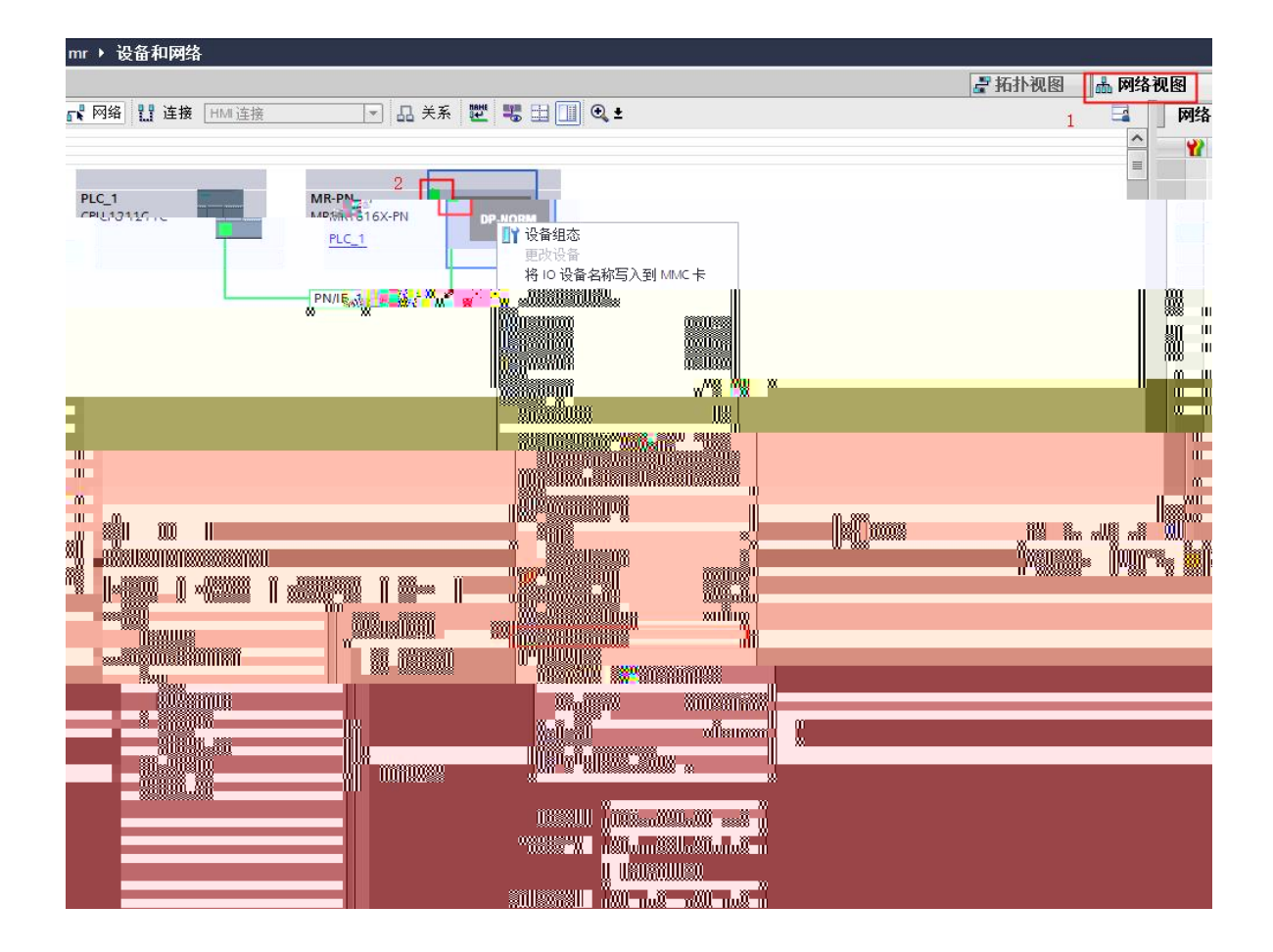

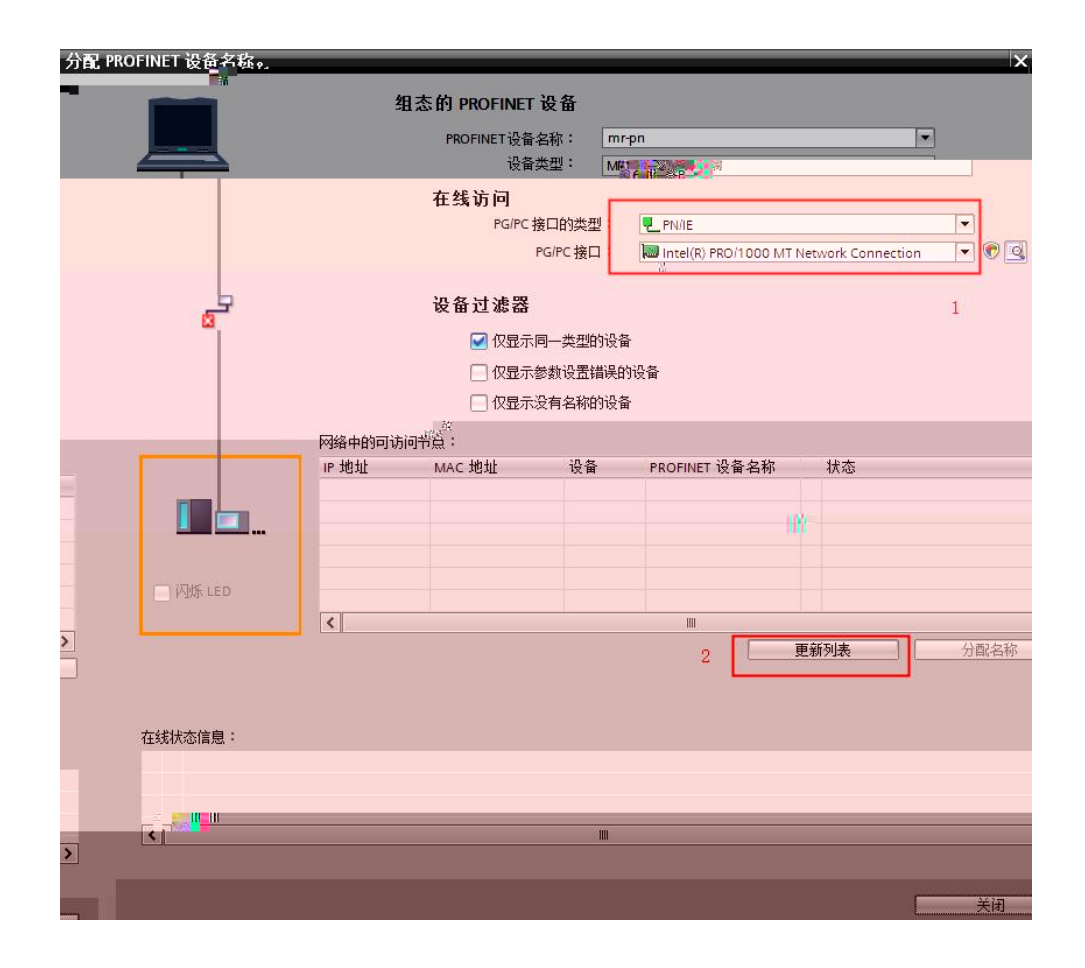

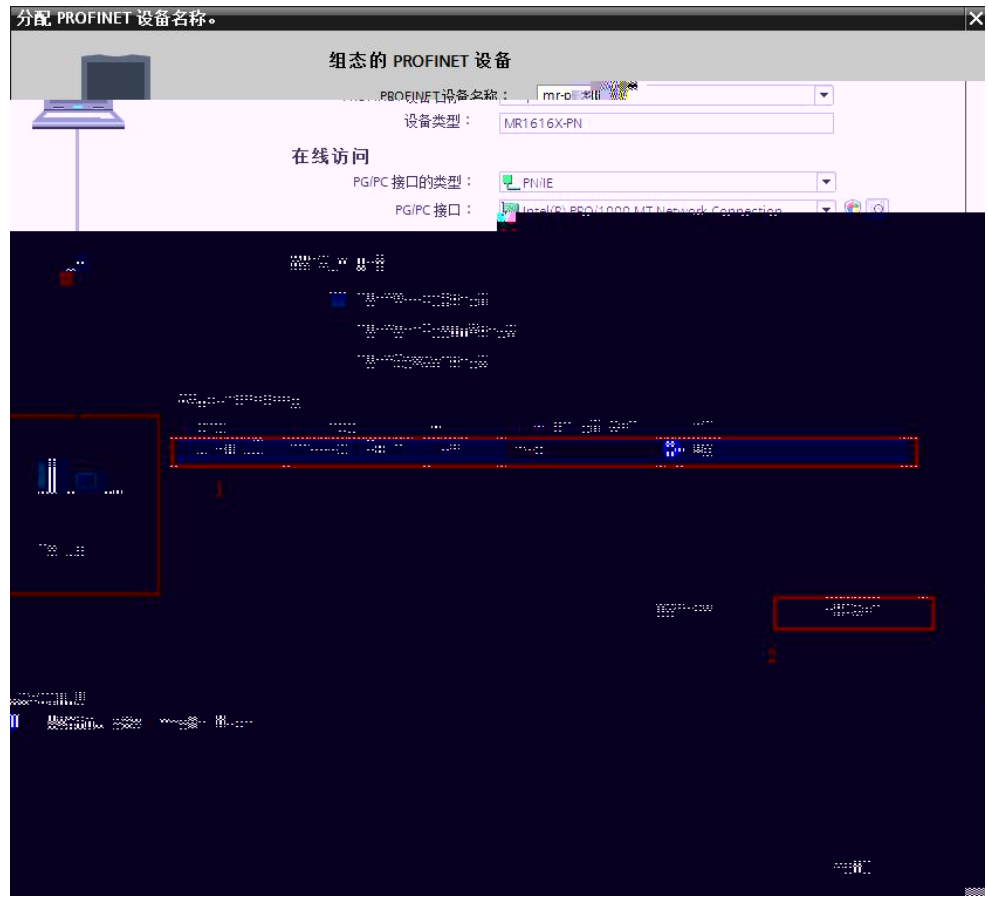

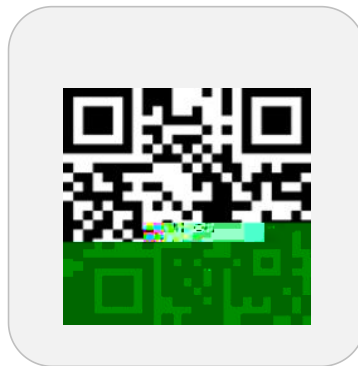

**LATEDE** 

and appeal in the advertiser.

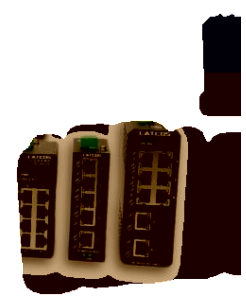

 $\mathbb{Z}[\mathcal{G},\mathcal{G}]$